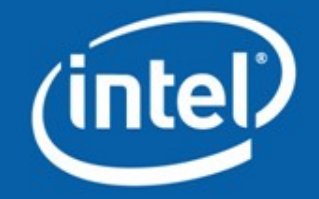

# **OpenCV Object Detection: Theory and Practice**

Vadim Pisarevsky Senior Software Engineer Intel Corporation, Software and Solutions Group

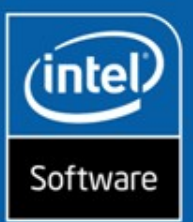

### **Agenda**

- Quick introduction to object detection
- Basic theory
- History of the approach
- Object detection functions
- Haartraining workflow and tips

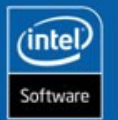

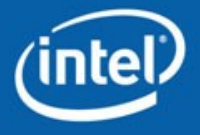

# **Quick Introduction: Top-level view**

#### **"objects" "non-objects"**

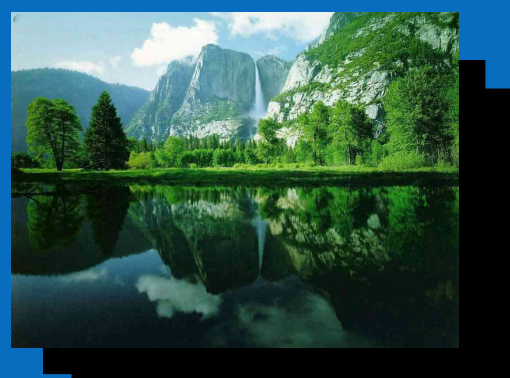

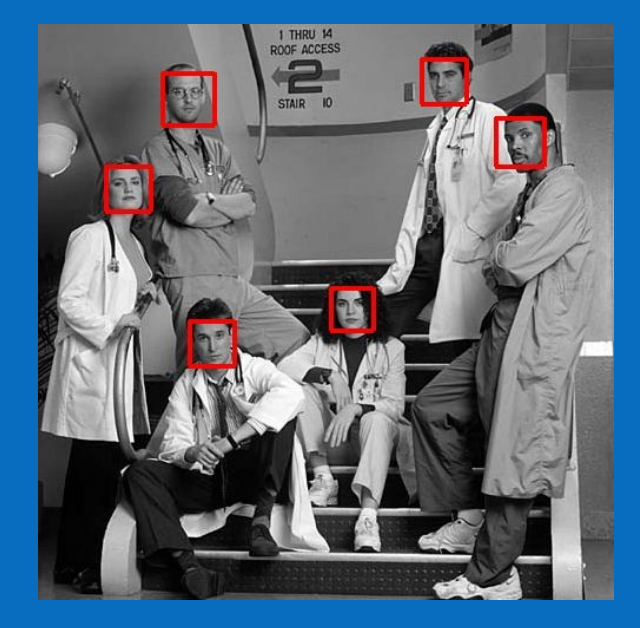

#### **opencv/apps/haartraining**

- $\leq$ ?xml version="1.0" ?>
- <opencv\_storage>
- <haarcascade\_frontalface\_alt type\_id="opencv-haar-classifier">  $\langle$ size $>$ 20 20 $\langle$ /size $>$

 $<$ stages $>$ 

- $-$  <  $>$  $$  $-$  <trees>
	- $-$  <  $>$  $< I$ -- tree 0 -->
	- $-$  <  $>$
	- $\leq$  -- root node -->
	- <feature>
	- $-$  <rects>
		- $\langle$  >37144-1 $\langle$ / >  $\langle$  >39 14 2 2  $\langle$ / >

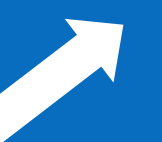

#### cvLoad, cvDetectHaarObjects

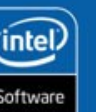

**3**

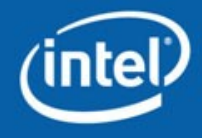

**INTEL CONFIDENTIAL** 

### **Basic Theory of Haar-like Object Detectors**

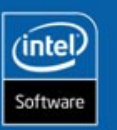

**4**

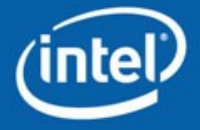

# **Why is it called "Haar-like"?**

**The features are similar to the basis functions in Haar wavelets:**

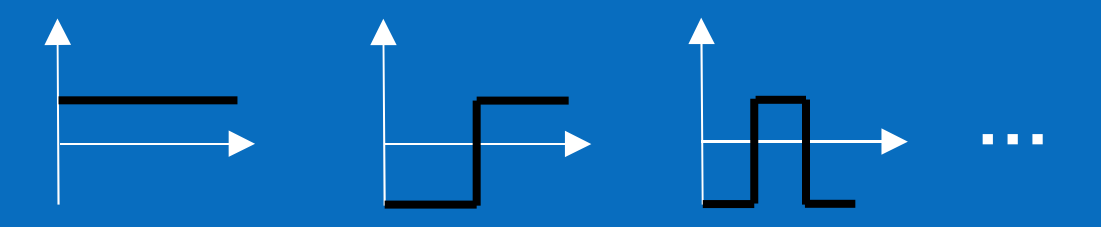

**Pool of features used in OpenCV implementation:**

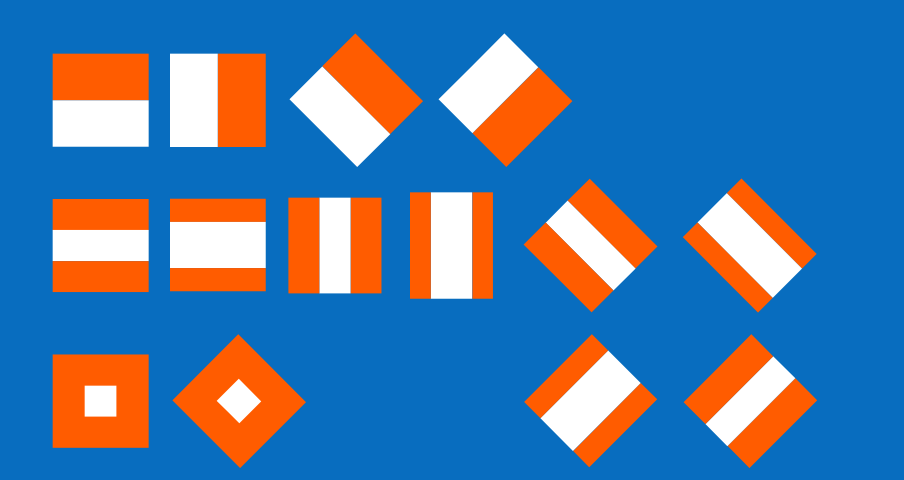

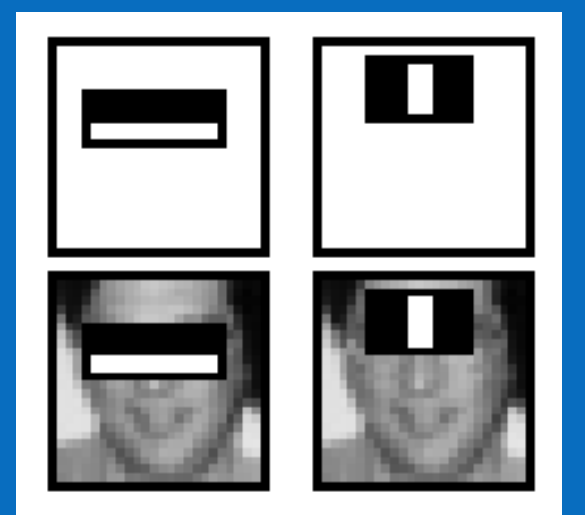

#### **Can be scaled => ~130.000 features for 24x24 window**

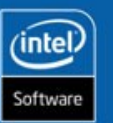

**5**

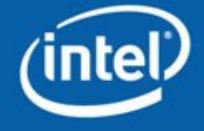

### **How are the features computed?**

*featurei,k =wi,k,1 \*RectSumi,k,orange+white(I)+wi,k,2 \*RectSumi,white(I)*

#### **Weights are compensated:**

*wi,k,1\*Areai,k,orange+white+wi,k,2\*Areai,k,white=0*

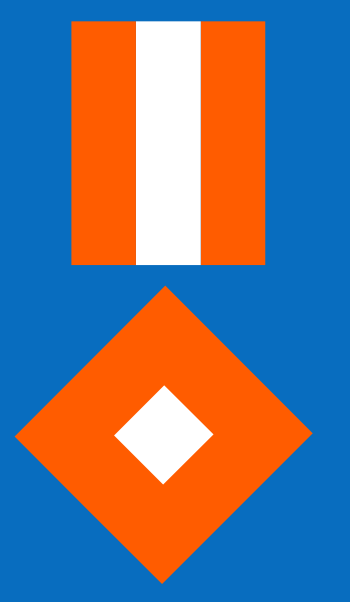

$$
\mathbf{w}_{i,k,2} = -3 \cdot \mathbf{w}_{i,k,1}
$$

$$
\mathbf{w}_{i,k,2} = -\mathbf{9} \star \mathbf{w}_{i,k,1}
$$

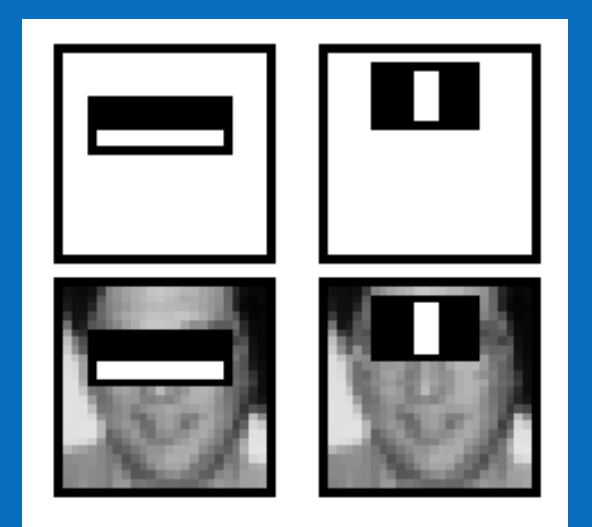

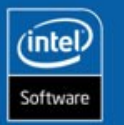

**6**

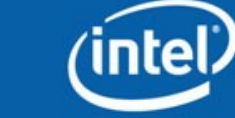

### **Rapid Computation**

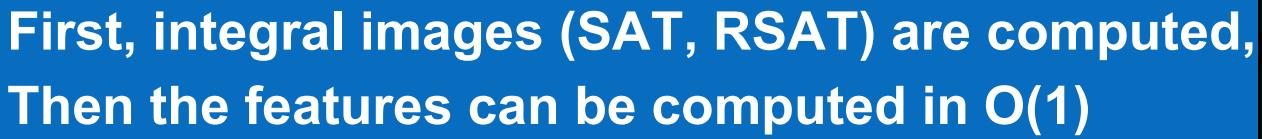

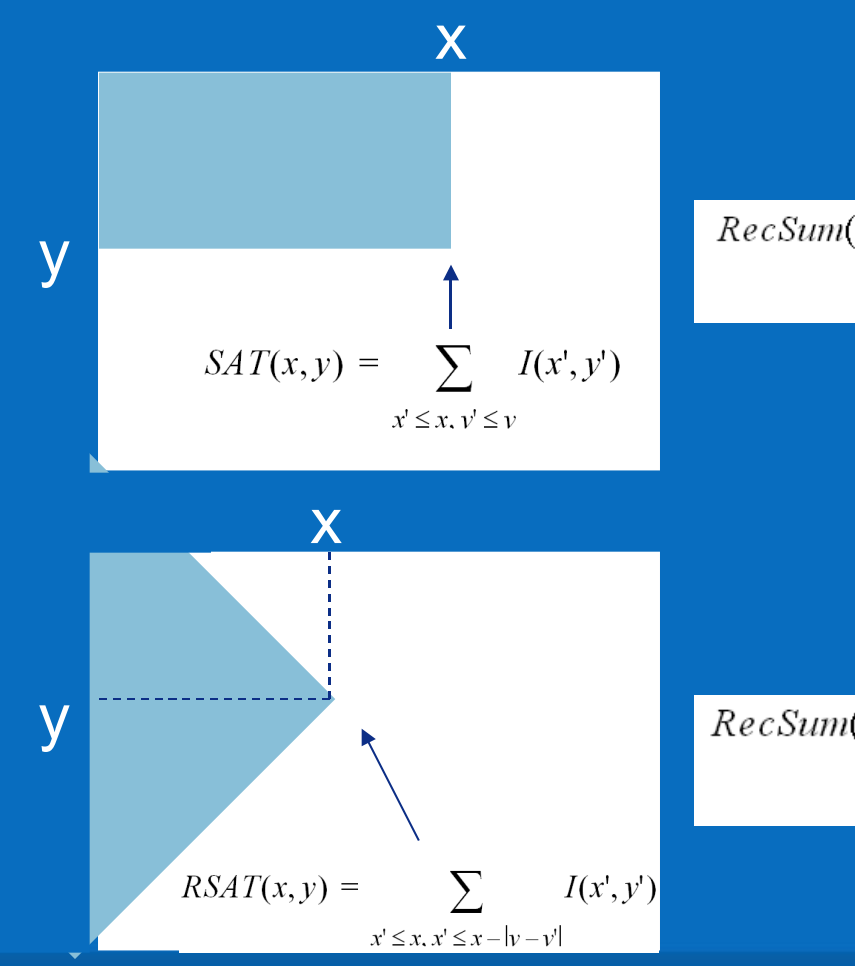

$$
ecSum(r) = SAT(x-1, y-1) + SAT(x+w-1, y+h-1)
$$

$$
- SAT(x-1, y+h-1) - SAT(x+w-1, y-1)
$$

$$
RecSum(r) = RSAT(x + w, y + w) + RSAT(x - h, y + h)
$$

$$
-RSAT(x, y) - RSAT(x + w - h, y + w + h)
$$

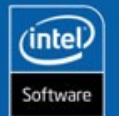

**7**

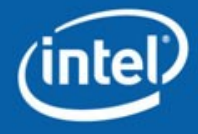

# **Weak classifiers**

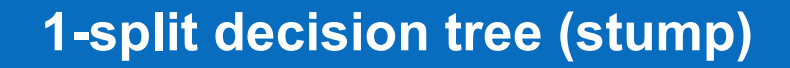

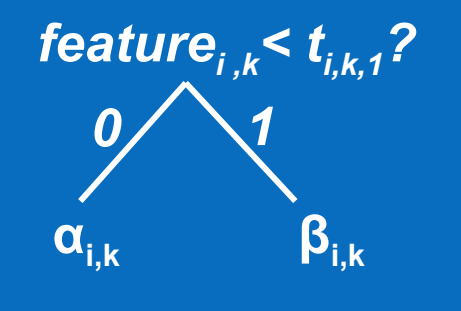

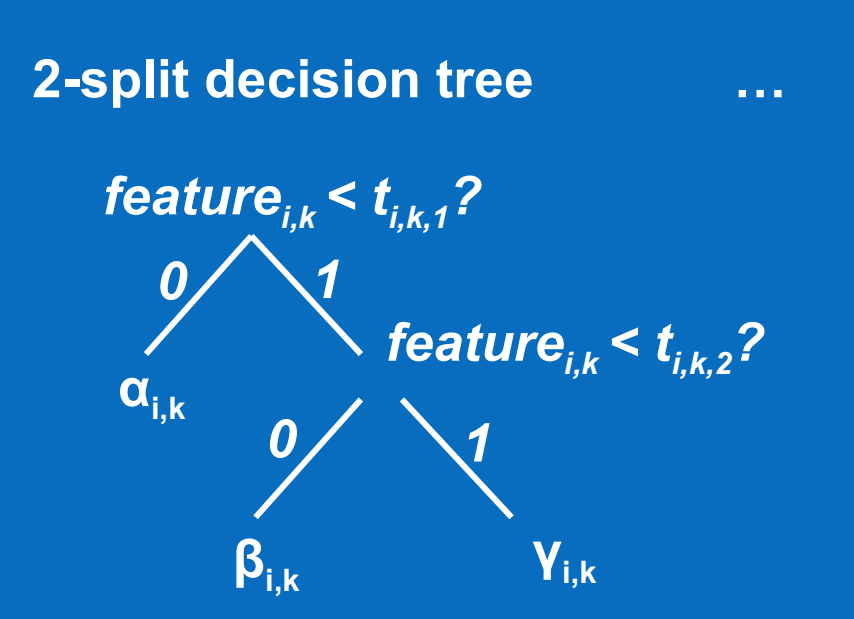

**t<sub>i,k</sub> and the values at leaves are found using L.Brieman CART™ algorithm** 

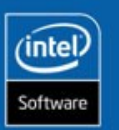

**8**

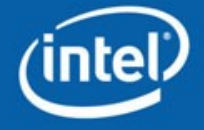

### **Making weak classifiers stronger: DAB etc.**

#### **Discrete Adaboost (DAB) (Freund, Schapire, 1996)**

**1.** Given N examples  $(x_1, y_1), ..., (x_N, y_N)$  with  $x \in \mathbb{R}^k, y_i \in \{-1, 1\}$ 

2. Start with weights 
$$
w_i = 1/N
$$
,  $i = 1, ..., N$ .

3. Repeat for  $m = 1, ..., M$ 

(a) Fit the classifier  $f_m(x) \in \{-1,1\}$  using weights  $w_i$  on the training data  $(x_1, y_1), ..., (x_N, y_N)$ 

(b) Compute  $err_m = E_w[1_{(\gamma \neq f_m(x))}]$ ,  $c_m = \log((1 - err_m) / err_m)$ .

(c) Set  $w_i \leftarrow w_i \cdot \exp(c_m \cdot 1_{(y_i \neq f_m(x_i))})$ ,  $i = 1, ..., N$ , and renormalize weights so that  $\sum w_i = 1$ . 4. Output the classifier  $sign \left[ \sum_{m=1}^{M} c_m f_m(x) \right]$ 

**The Boosting Theorem (paraphrased): "***As long as weak classifiers are better than random, with sufficiently large M boosted classifier may become as good as you wish***"**

**There are also Real Adaboost (RAB), Logitboost (LB) and Gentle Adaboost (GAB) implemented in OpenCV, and many other variants.**

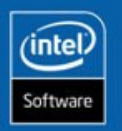

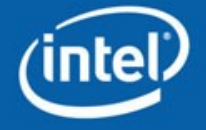

# **Cascade of Classifiers**

#### Premise:

Size of feature pool (>100000) exceeds what any reasonable classifier can handle

Cascade of classifiers (special kind of decision tree) can outperform a single stage classifier because it can use more features at the same average computational complexity

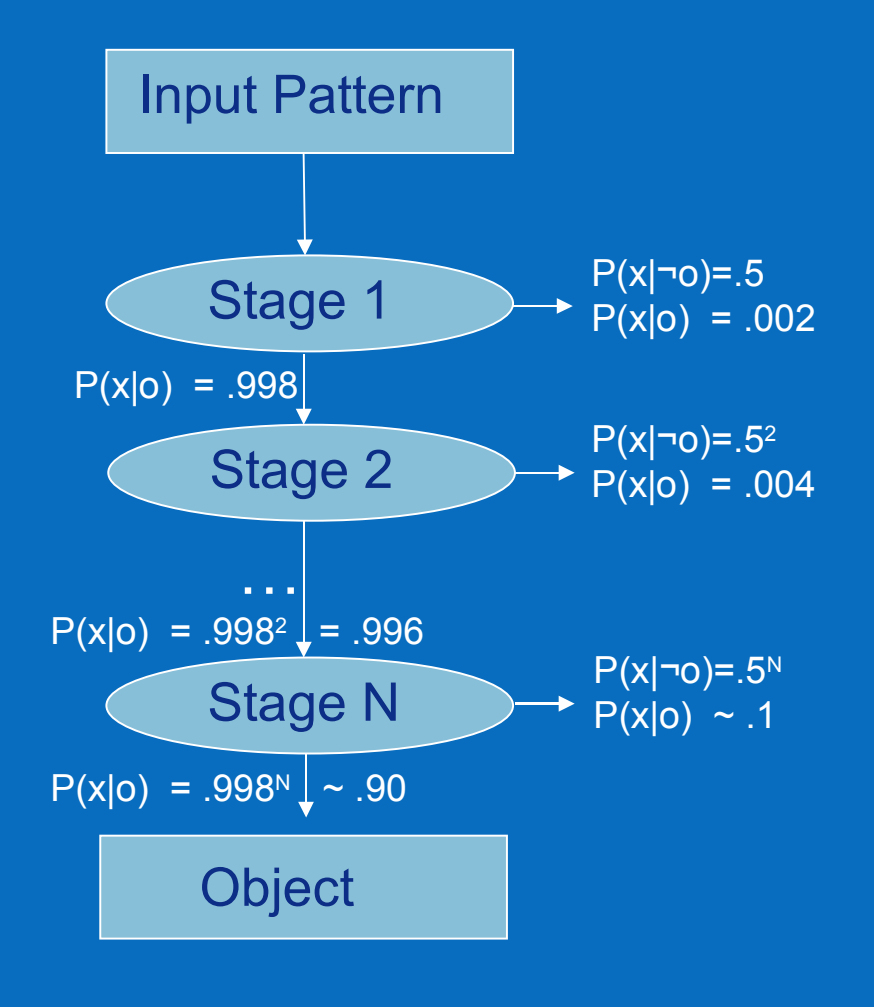

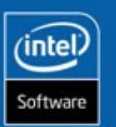

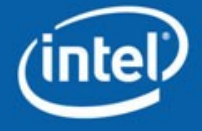

#### **Cascade Concept**

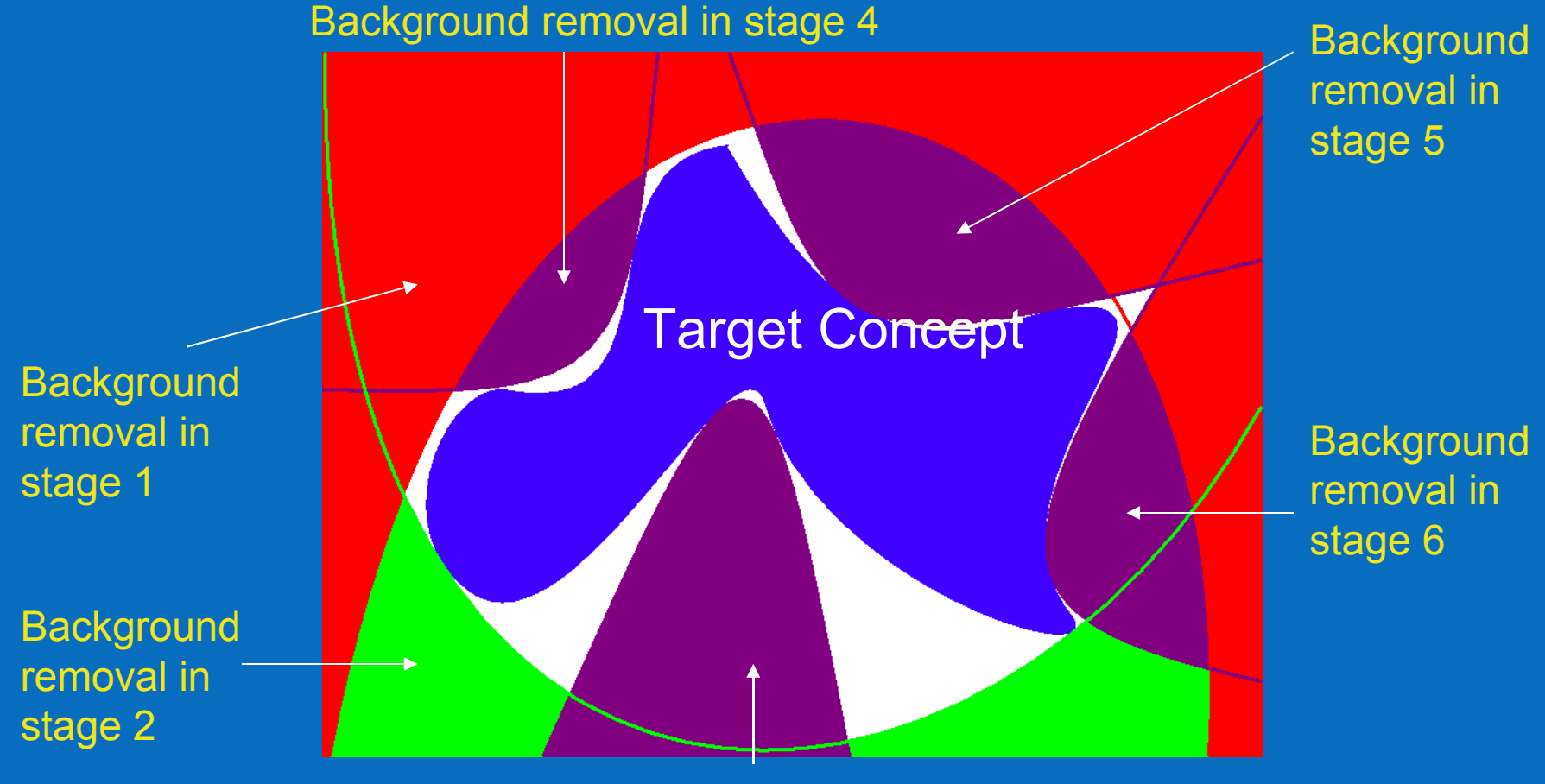

#### Background removal in stage 3

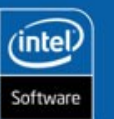

**11**

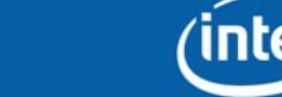

# **Tuning global thresholds: ROC curves**

Classical boosting algorithms give: F(x)=sign  $\Sigma_{m=0,M-1}C_mf_m(x)$ 

We replace it with:  $F(x)$ =sign  $\overline{[\Sigma_{m=0,M-1}C_m f_m(x) - T]}$  =>

Instead of a fixed classifier we may choose an optimal balance between the hit-rate and false alarms by varying T:

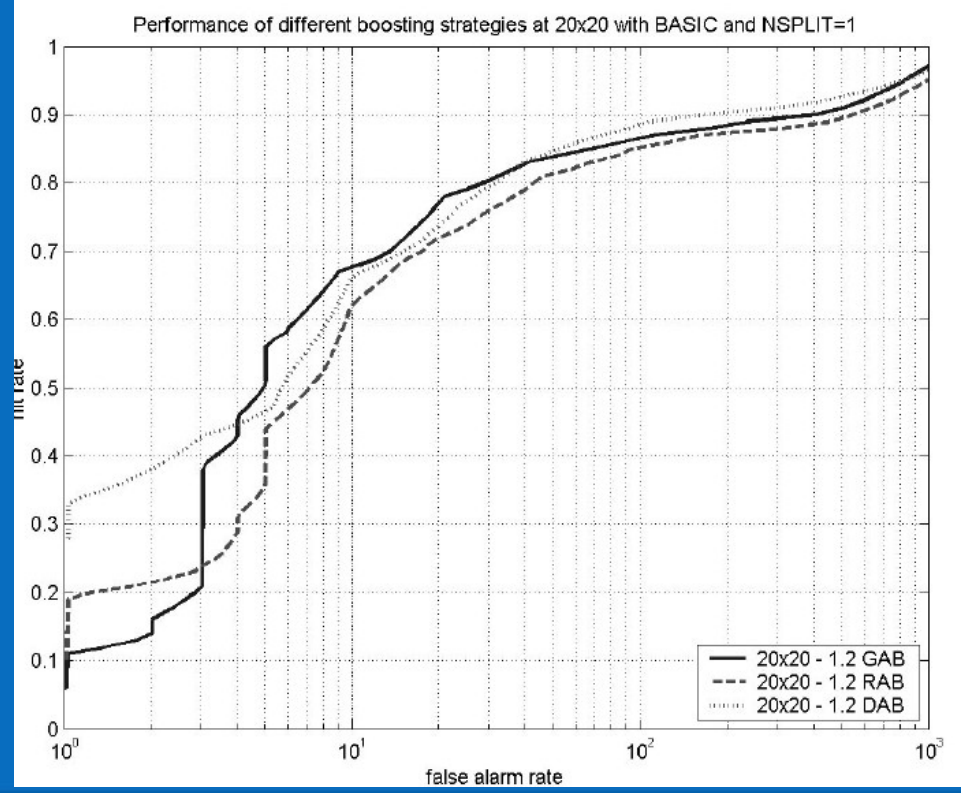

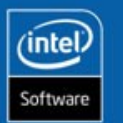

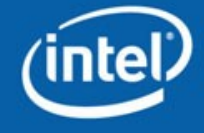

#### **Finding objects of different sizes in an image**

```
window_size = window_size0
     scale = 1
     faces = {}
     while window_size ≤ image_size do
        classifier_cascade = classifier_cascade0 scaled by scale
        dX = scale
        dY = scale
        for 0 ≤ Y < image_height – window_height do
          for 0 ≤ X < image_height – window_height do
            region to test = {0 \le x < X + window width; 0 \le y < Y +window_width}
             if classifier_cascade(region_to_test) == 1 then
           faces = faces \cup {region to test}
             end if
            X = X + dX end for
          Y = Y + dY
         end for
        scale = scale \times C /* C – some constant, e.g. 1.1 or 1.2 */
     end while
```
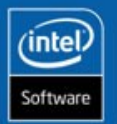

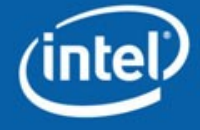

### **Algorithm Structure**

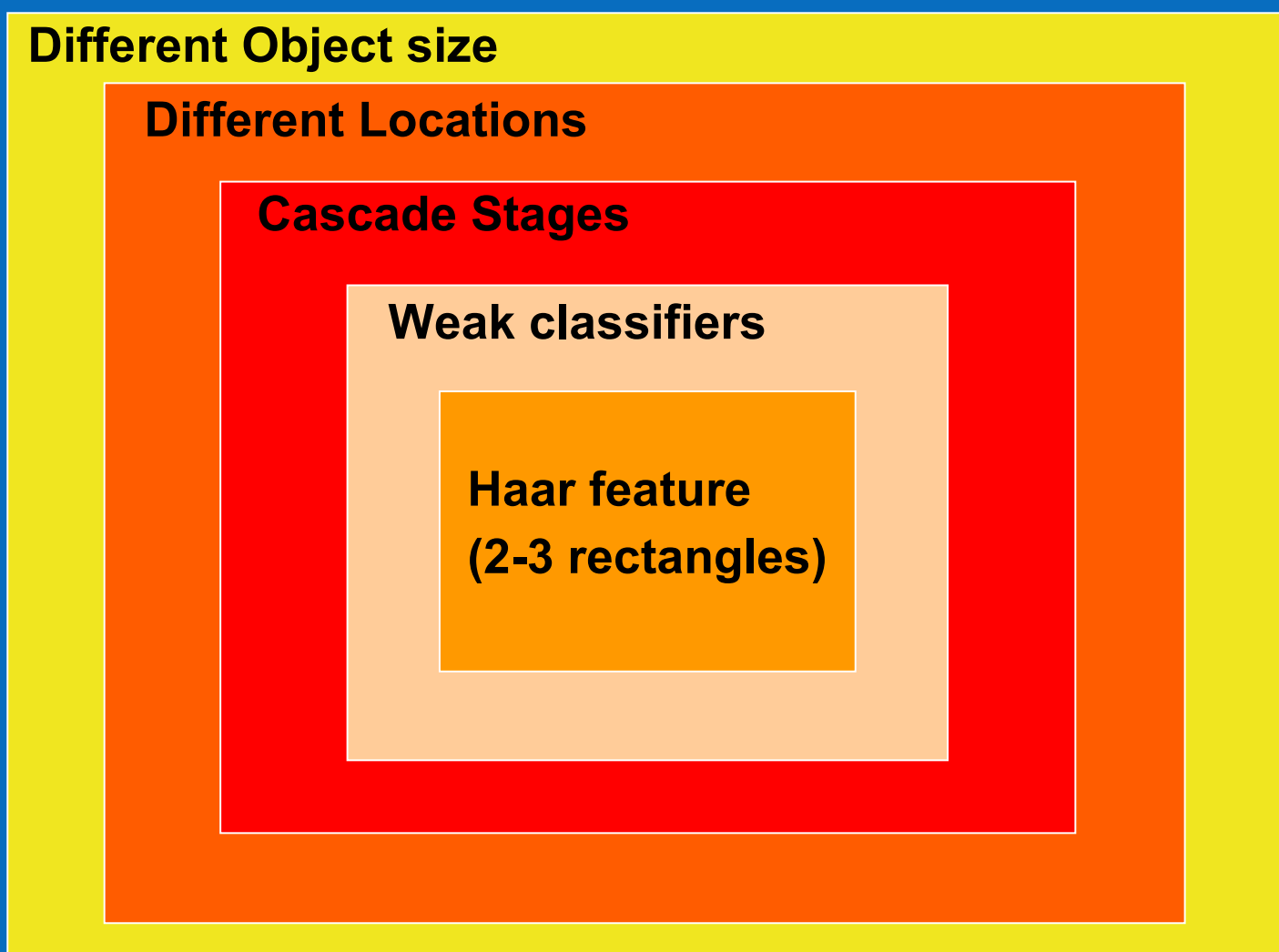

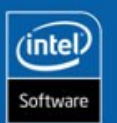

**14**

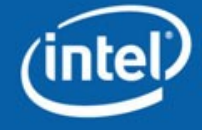

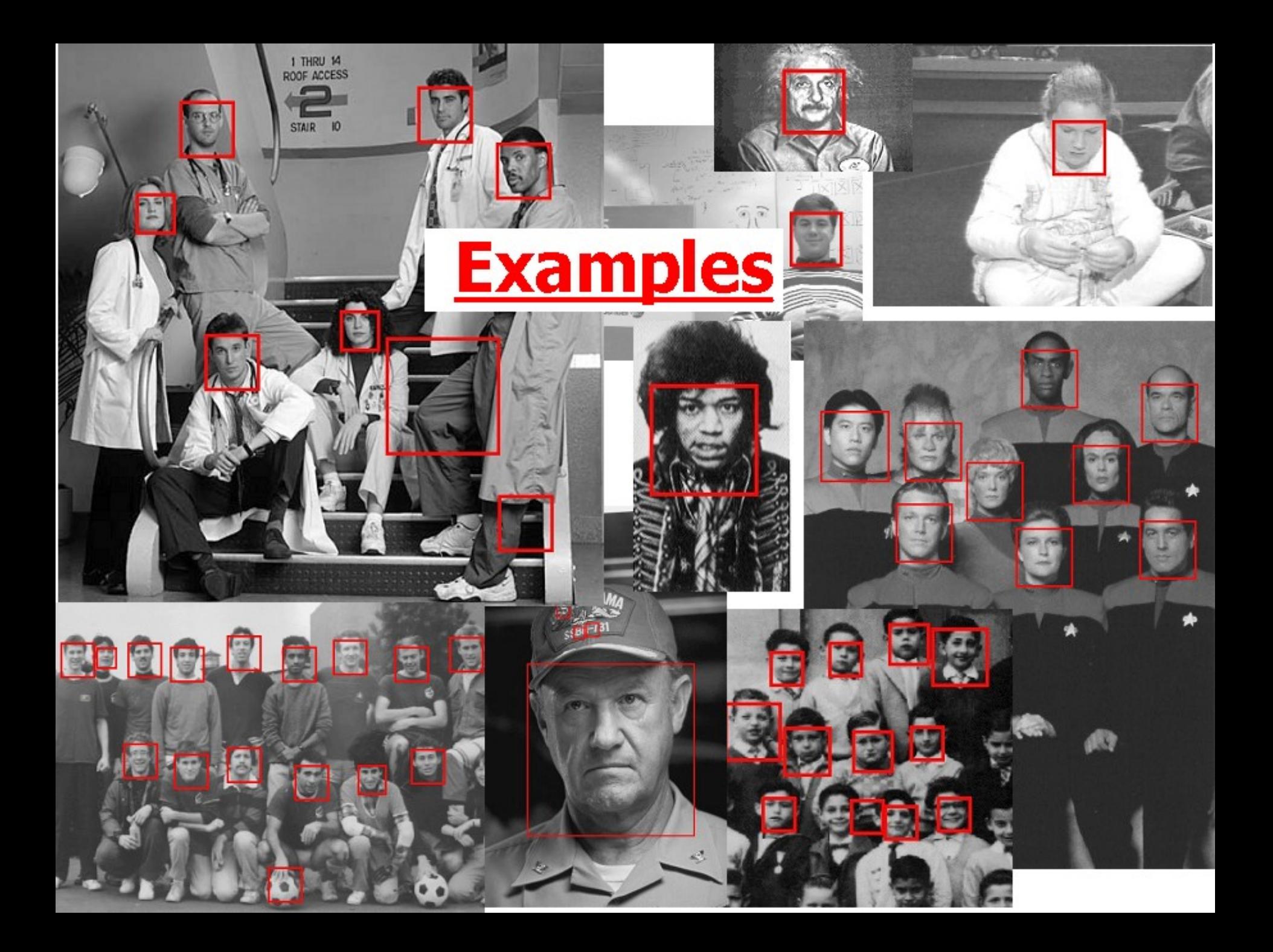

# **History and the previous works**

- C. Papageorgiou, M. Oren, and T. Poggio. A general framework for Object Detection. In *International Conference on Computer Vision*, 1998. Introduced Haar-like features + boosted classifiers for face detection.
- Paul Viola and Michael J. Jones. Rapid Object Detection using a Boosted Cascade of Simple Features. IEEE CVPR, 2001. Simplified features computed in O(1) using integral images, multi-stage classifiers.
- Rainer Lienhart and Jochen Maydt. An Extended Set of Haarlike Features for Rapid Object Detection. IEEE ICIP 2002, Vol. 1, pp. 900-903, Sep. 2002. Tilted features and algorithm tuning (GAB, ROC optimization …).

----- Recent improvements (under consideration) ------

Floatboost, more efficient feature selection …

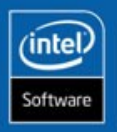

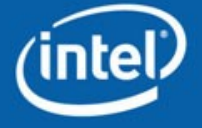

**INTEL CONFIDENTIAL** 

#### **Detecting Objects with OpenCV**

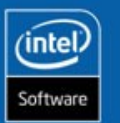

**17**

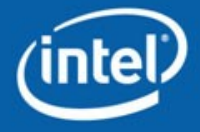

## **Object detection within OpenCV package**

opencv/

 apps/haartraining/ - haartraining application apps/haartraining/doc – haartraining user guide cv/include/ - data structures and object detection functions. cv/src/cvhaar.cpp – detection algorithm source code data/haarcascades – pre-trained classifiers (read the license!) samples/c/facedetect.c – object detection demo

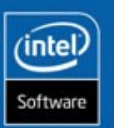

**18**

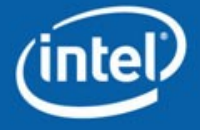

## **Object Detection Sample**

```
#include "cv.h"
#include "highgui.h"
int main( int argc, char** argv )
    static CvMemStorage* storage = cvCreateMemStorage(0);
    static CvHaarClassifierCascade* cascade = 0;
   if( argc != 3 || strncmp( argv[1], "--cascade=", 10 ))
         return -1;
     cascade = (CvHaarClassifierCascade*)cvLoad( argv[1] + 10 );
     CvCapture* capture = cvCaptureFromAVI( argv[2] );
     if( !cascade || !capture ) return -1;
     cvNamedWindow( "Video", 1 );
    for(i; j) {
        IplImage* frame = cvQueryFrame( capture ), *img;
         if( !frame )
             break;
        img = cvClonelmaqe(frame); img \rightarrow origin = 0; if( frame->origin ) cvFlip(img, img);
         cvClearMemStorage( &storage );
         CvSeq* faces = cvHaarDetectObjects( img, cascade, storage,
            1.1, 2, CV_HAAR_DO_CANNY_PRUNING, cvSize(20, 20) );
        for( int i = 0; i < (faces ? faces->total : 0); i++ ) {
            CvRect * r = (CVRect *) cvGetSeqElement (faces, i); cvRectangle( img, cvPoint(r->x,r->y),
                 cvPoint(r->x+r->width,r->y+r->height),
                   CV RGB(255,0,0), 3 );
         cvShowImage( "Video", img );
         cvReleaseImage( &img );
        if( cvWaitKey(10) \ge 0 ) break;
     cvReleaseCapture( &capture );
     return 0;
```
**19**

intel.

oftwari

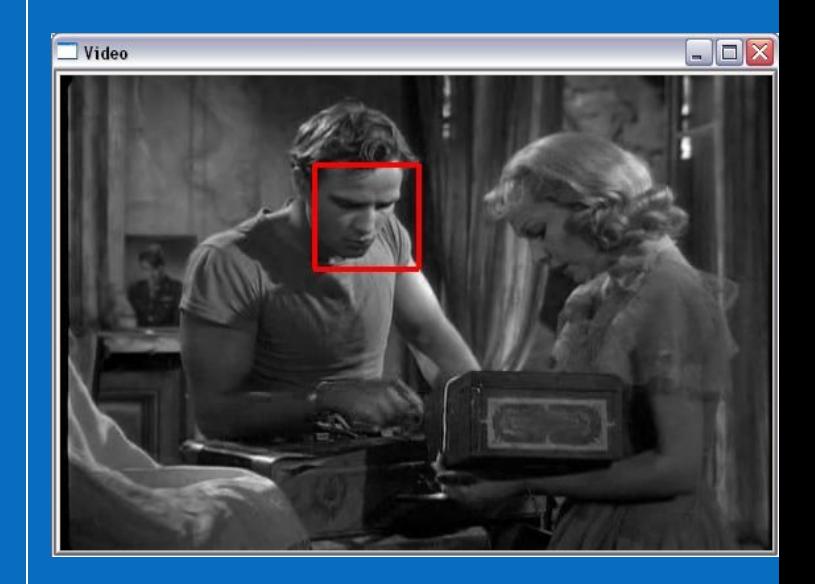

./facedetect --cascade=opencv/data/haarcascades/haarcascade frontalface alt2.xml screetcar.avi

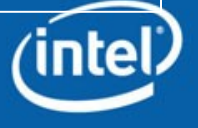

## **Object detection functions**

- CyHaarClassifierCascade\* cascade = (CvHaarClassifierCascade\*)cvLoad(<classifier\_filename.xml>);
- CvSeq\* face\_rects = cvHaarDetectObjects(image, cascade, memory\_storage, scale\_factor, min\_neighbors, flags, min\_size);
	- scale classifier cascade scale factor. typically, 1.1 or 1.2 (10% and 20%, respectively)
	- min\_size starting minimum size of objects. By specifying large enough minimum size one can speedup processing a lot!

Let's look at the other parameters …

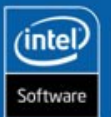

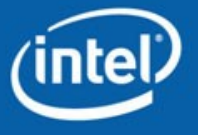

# **min\_neighbors: clustering output rectangles**

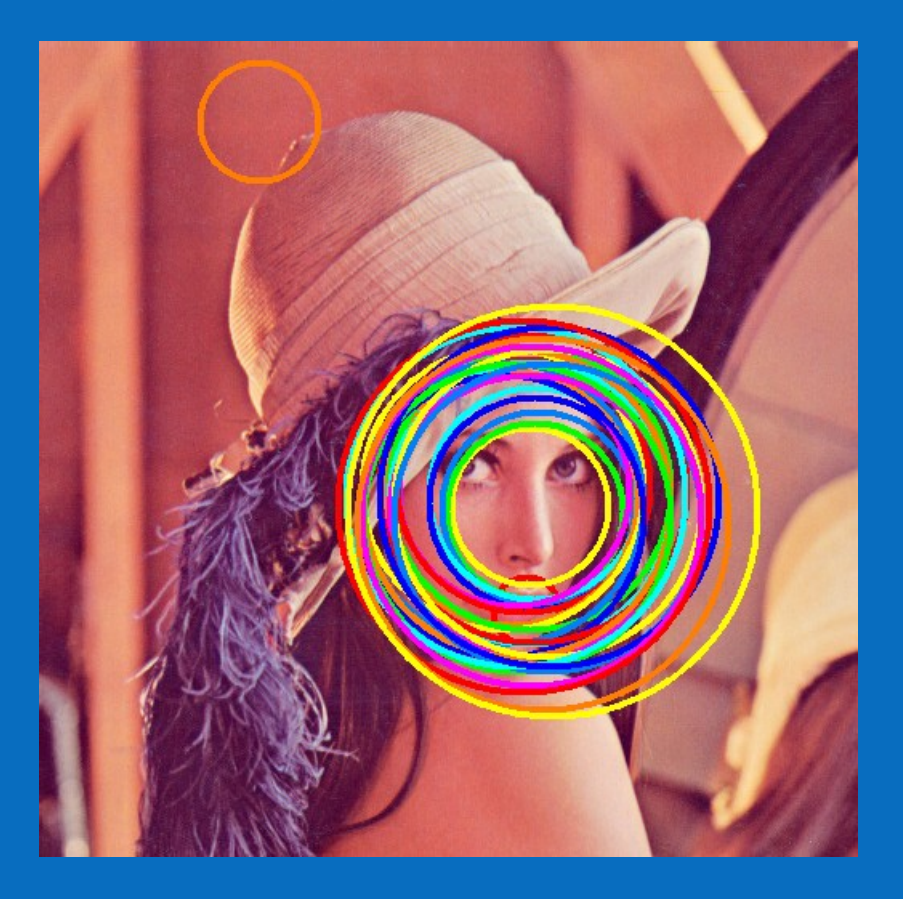

#### **min\_neighbors=0 min\_neighbors=2**

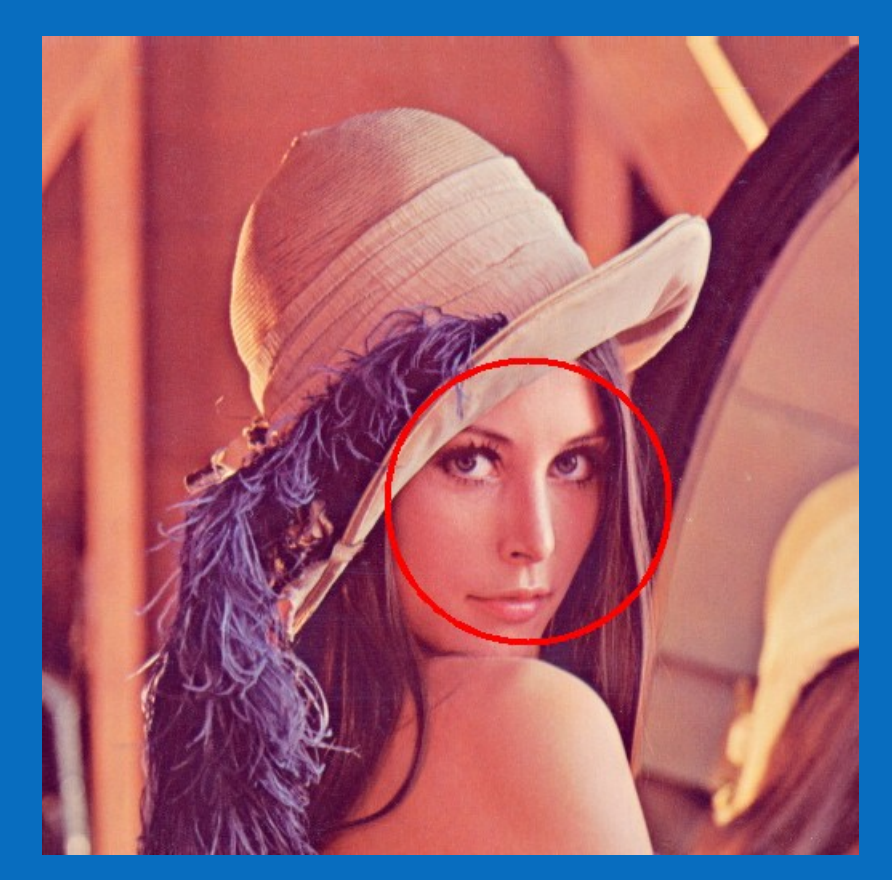

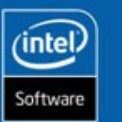

**21**

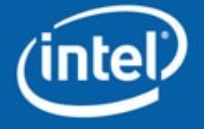

#### **flags**

CV\_HAAR\_DO\_CANNY\_PRUNING (reject regions with too few or too many edges inside (parameters are tuned for faces!)):

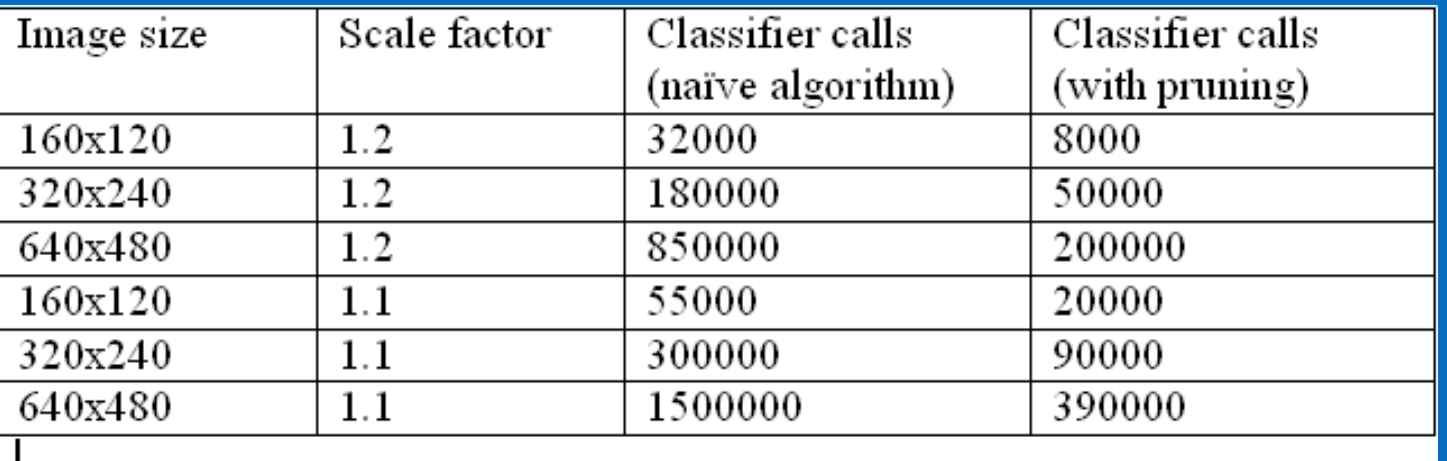

So, the pruning techniques decrease number of calls to classifier by 60-80%.

#### CV\_HAAR\_FIND\_BIGGEST\_OBJECT:

**Decreases the processing time by factor of 10(!) when you need to find at most 1 face (the biggest one)**

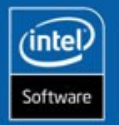

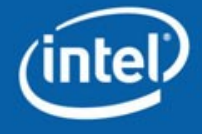

**INTEL CONFIDENTIAL** 

#### **Haartraining**

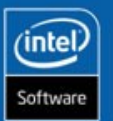

**23**

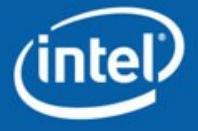

## **Haartraining use:**

1. Put all the positive samples in a directory, prepare textual description (info file) in a special format, e.g.:

**Directory with positive samples:**

mydir/positive/

face1.jpg

face2.jpg

my\_family.png

…

#### **Info file (e.g. my\_info.dat)**:

mydir/positive/face1.jpg 1 140 100 45 45 mydir/positive/face2.jpg 1 10 20 50 50 mydir/positive/my\_family.png 4 100 200 50 50 50 30 25 25 …

1. Run opencv/bin/createsamples.exe:

createsamples –vec pos\_samples.vec –info my\_info.dat –w <width> -h <height>

createsamples can also generate a set of positive samples out of a single image. See the reference in opencv/apps/haartraining/doc.

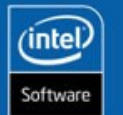

**24**

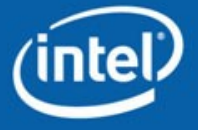

# **Haartraining use:**

1. Now prepare collection of negative samples and another corresponding text file: **Directory with negative samples:**

mydir/negative/

my\_house.jpg

beijing\_view.jpg

riverside.png

…

Background info file **(e.g. bg.txt)**:

mydir/negative/my\_house.jpg mydir/negative/beijing\_view.jpg mydir/negative/riverside.jpg

1. Now run opencv/bin/haartraining.exe:

haartraining –vec pos samples.vec –bg bg.txt –w  $\leq$  width> -h  $\leq$  height> -data my\_classifier\_dir –nsplits 1 –nstages 15 –npos N1 –nneg N2 –mem  $\overline{\text{em}}$  buf size>

See the reference for detailed description of haartraining parameters

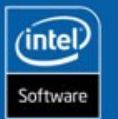

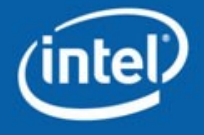

# **Haartraining tips**

- Get the fastest machine with a lot of memory (few gig's), and specify large enough buffer size using –mem option of haartraining
- Build OpenMP-enabled haartraining (or use precompiled one from OpenCV distribution)
- Haartraining resumes training automatically starting from the last trained stage.
- Positive samples: take care of proper alignment, avoid a lot of background; the smaller is standard deviation  $\Rightarrow$  easier for classifier to learn; consider training several classifiers instead of a single almighty one.
- Negative samples: make sure you have enough large-resolution background images (a big percentage of background images is rejected by first few stages  $\Rightarrow$  those images can not be used on later stages).
- Choose the optimal object size for haartraining. Play with the other parameters (set of haar features, type of boosting algorithm, number of splits in weak classifier etc.) too. See "**Empirical Analysis of Detection Cascades of Boosted Classifiers for Rapid Object Detection"** technical report by R.Lienhart et al for empirical study of face detection classifier.

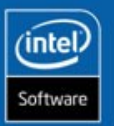